# **Access Controller Resolvers**

## **Table of contents**

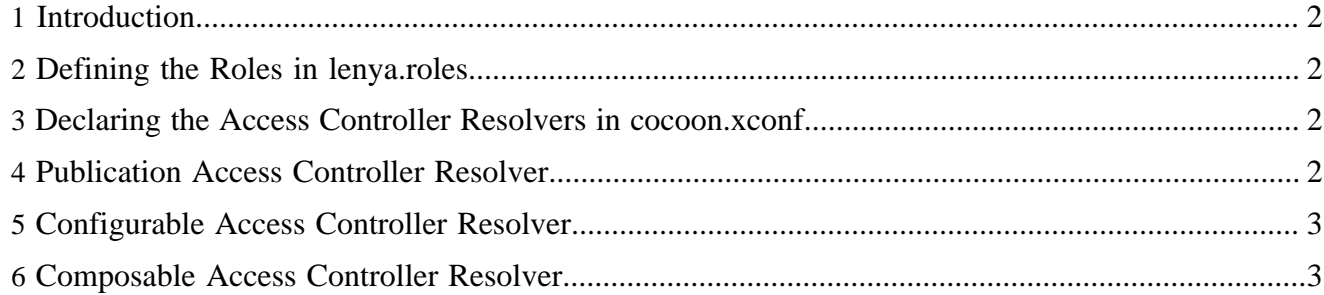

#### <span id="page-1-0"></span>**1 Introduction**

In Lenya, the *AccessController* is chosen dynamically, depending on the requested URL. An *AccessControllerResolver* resolves the appropriate *AccessController* for a URL.

#### <span id="page-1-1"></span>**2 Defining the Roles in lenya.roles**

To obtain an *AccessControllerResolver*, the *AccessControllerResolverSelector* is used. A component which wants to obtain an *AccessController* asks the selector for the *ComposableAccessControllerResolver*. The *ComposableAccessControllerResolver* itself uses the selector to obtain its child *AccessControllerResolver*s.

```
<role name="org.apache.lenya.ac.AccessControllerResolverSelector"
    shorthand="access-controller-resolvers"
    default-class="org.apache.avalon.excalibur.component.ExcaliburComponentSelector">
   <hint shorthand="configurable"
      class="org.apache.lenya.ac.impl.ConfigurableAccessControllerResolver"/>
   <hint shorthand="publication"
      class="org.apache.lenya.cms.ac.PublicationAccessControllerResolver"/>
   <hint shorthand="composable"
      class="org.apache.lenya.ac.impl.ComposableAccessControllerResolver"/>
</role>
```
## <span id="page-1-2"></span>**3 Declaring the Access Controller Resolvers in cocoon.xconf**

```
<access-controller-resolvers>
  <component-instance logger="lenya.ac.accesscontrollerresolver.publication"
    class="org.apache.lenya.cms.ac.PublicationAccessControllerResolver"
    name="publication">
   </component-instance>
   <component-instance logger="lenya.ac.accesscontrollerresolver.global"
    class="org.apache.lenya.ac.impl.ConfigurableAccessControllerResolver"
    name="global">
    <access-controller type="global"/>
   </component-instance>
   <component-instance logger="lenya.ac.accesscontrollerresolver.composable"
    class="org.apache.lenya.ac.impl.ComposableAccessControllerResolver"
    name="composable">
    <resolver type="publication"/>
     <resolver type="global"/>
   </component-instance>
</access-controller-resolvers>
```
#### <span id="page-1-3"></span>**4 Publication Access Controller Resolver**

The *PublicationAccessControllerResolver* looks for a config/ac.xconf file inside the publication. If you want to use multiple *AccessController*s within your Lenya installation, just declare them in the cocoon-xconf.xsl file and choose the type in the config/ac.xconf file. The type attribute selects an *AccessController* from the definitions in cocoon.xconf.

You have to configure the complete *AccessController* in this file. For instance, if you want to use a *BypassableAccessController* together with a certain set of components, you declare it as follows:

```
<?xml version="1.0"?>
<access-controller type="bypassable">
   <accreditable-manager type="file">
    <parameter name="directory"
```

```
 value="context:///lenya/pubs/mypub/config/ac/passwd"/>
   </accreditable-manager>
   <policy-manager type="document">
     <policy-manager type="file">
      <parameter name="directory"
           value="context:///lenya/pubs/mypub/config/ac/policies"/>
     </policy-manager>
   </policy-manager>
   <authorizer type="policy"/>
   <authorizer type="usecase">
     <parameter name="configuration"
         value="context:///lenya/pubs/default/config/ac/usecase-policies.xml"/>
   </authorizer>
   <authorizer type="workflow"/>
</access-controller>
```
## <span id="page-2-0"></span>**5 Configurable Access Controller Resolver**

The *ConfigurableAccessControllerResolver* can be configured with an *AccessController* directly inside cocoon.xconf:

```
<component-instance logger="lenya.ac.accesscontrollerresolver"
    class="org.apache.lenya.ac.impl.ConfigurableAccessControllerResolver"
    name="global">
   <access-controller type="global"/>
</component-instance>
```
#### <span id="page-2-1"></span>**6 Composable Access Controller Resolver**

The *ComposableAccessControllerResolver* is configured with a list of *AccessControllerResolver*s. Each one of these resolvers is invoked until one is successful. If no resolver finds an *AccessController*, the *ComposableAccessControllerResolver* returns null.

```
<component-instance logger="lenya.ac.accesscontrollerresolver"
    class="org.apache.lenya.ac.impl.ComposableAccessControllerResolver"
    name="composable">
   <resolver type="publication"/>
   <resolver type="global"/>
</component-instance>
```